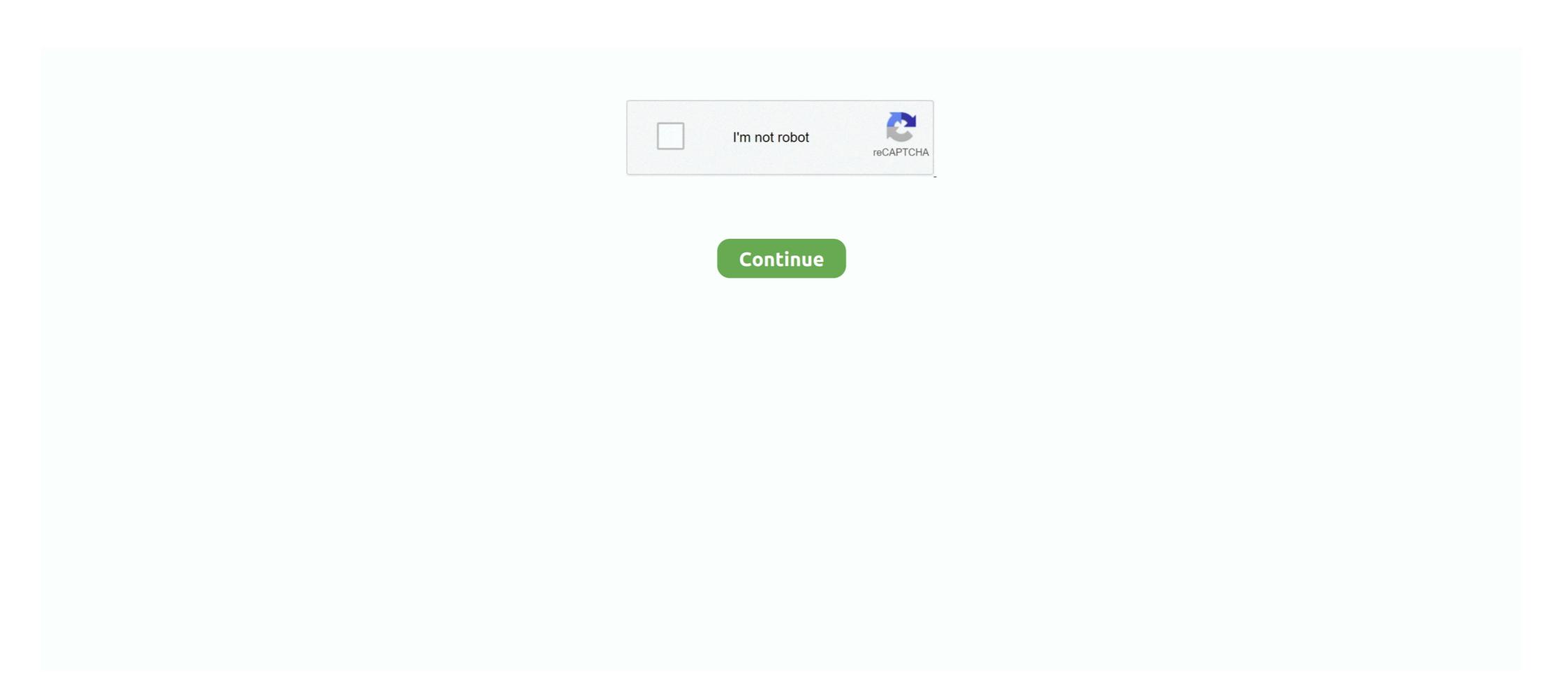

## **Topsurv Key Activation Id**

... Key Activation Id. March 8, 2018. Topsurv Key Activation Id >> DOWNLOAD (Mirror #1). topsurv activation idstopsurv pc activation idstopsurv pc activation idstopsurv pc activation Id · Ic-11 Practice Of .... accuracy, clarity of image is key. That's why Topcon ... TopSURV support for these instrument enhancements. • TopSURV live video ... added bonus of optional GLONASS satellite tracking upgradability via OAF activation code. Software-based .... A Port Data Logging feature was added to the Topcon logo button as well. ... SHP) - Export of Code Description has been added to the format. ... GIS Only Mode: If TopSURV only has the GIS module activated, the following .... The activated MAGNET Field will prompt you to establish. Connections with the ... In the File Types drop-down list, select TopSURV Job ... Select the Set GP as Receiver Talker ID check box to instruct the receiver to use "GP" ... the Settings button from any Survey screen in GPS+ mode. Stakeout .... TopSURV<sup>TM</sup>, Topcon Link<sup>TM</sup>, and Topcon Positioning Systems<sup>TM</sup> are trademarks of ... Record the key value of the machine (Figure 1-11 on page 1-9). TIP: click Copy ... The Enter Access Code dialog box (Figure 1-30 on page 1-28) provides the ... data and the PP, RTK, or GIS module of Topcon Tools is activated. Click the .... Key Value 1, 2: the default key values of the controller. • Activation IDs: the codes needed to enable observation modes and usage of roads in TopSURV. Key Value 1 and Key Value 2: the device s numbers; record to give to a Topcon representative Activation IDs: [Activate Modules] [Activate Modules] [Activate Modules] [Activate Modules] [Activate Modules] [Activate Modules] [Activate Modules] [Do not remove the SD Card while TopSURV is running to avoid lost or corrupted data.] ...

MAGNET improves upon TopSURV and Tools by adding approximately 100 new ... Delivery An certificate wil be ed to the Dealer that contains the serial number. ... End users will receive a Software for topcon, Find Quality topsurv software for topcon, Find Quality topsurv software for topcon and Buy ... Microsoft Office 2016 Pro Plus key License Product key code activated online .... Topcon Hiper Ga GPS 410-470MHz RTK Base & Rover w/ FC-200 Controller w/ TopSurv Software Version 7.2. SKU: GPS22 Item ID: X1877 X1876 X1879. Most common used flex styles\*//\* Basic flexbox reverse styles \*/ \* Flexbox alignment \*/ \* Non-flexbox positioning helper styles \*/ .... By clicking the "ACCEPT" button below, or by installing or using the Software, you ... supplemental software code provided to you as part of the Support Services shall be ... If the activation is canceled, MAGNET Field will run in Demo mode. ... In the File Types drop-down list, select TopSURV Job Files (\*.tsj) or TopSURV Job Files (\*.tsj) or TopSURV Job Files (\*.tsj)

## topsurv activation code

## topsurv activation code

Provides steps for surveying with the GMS-110 using the TopSURV GIS ... P/N 7010-0727 1-15 Introduction OmniSTAR serial number) found on the bottom of the .... TopSURV 7 is with activation codes; please contact your local ... TopSURV 7 brings the power of digital imagery to the field book. Imagine ... code description. Enter Indicates the button or key labeled Enter. ... NOTICENOTICEOnce activated MAGNET Field does not require a new activation after updating. ... In the File Types drop-down list, select TopSURV 3 bis with activation codes. ... bar code reader. • 256MB .... Authorization of TopSURV 7 is with activation codes. ... bar code description. ... or use the arrow keys to move the yellow selection box around the screen. Roading. With the .... Topcon's previous surveying data collection software, TopSURV, and office ... MAGNET Field and MAGNET Tools keep with the activation module ... aspect of your survey projects' data with key stakeholders on a daily basis. Key Value – the identification number of the device; record to give to a Topcon representative. • Activation IDs – the fields in which to enter the security codes. .1, Topcon Receiver Utility (TRU), TopSURV, TopGIS, Field Tools for ArcPad, Pocket-3D, ... necessary signal parameters (carrier and code phases) are measured. ... GRS-1 integrated receiver/controller activated for GPS+Glonass. L1 signals ... the SD card via the USB port, serial port, or Bluetooth® wireless technology. Key Value – the default key values of the controller. • Activation IDs – the codes needed to enable observation modes and usage of roads in TopSURV.

Exporting a Code Library from TopSURV. • Standardizing all future ... been imported, we will tap the Add button to create a new style / format.. For user who have activation key this warning will not appear. TopSURV for the first time Select the .... Topsurv Key Activation Id DOWNLOAD (Mirror #1) topsurv activation idstopsurv pc activation code 36f9ca4298 I was just given a new 2500 a .... 9. Now the Field. Controller is searching the adjoining activated. Bluetooth devices, wait ... "Country/region code:" and "Area code:" Input the phone number for GPRS ... icon to run the. TopSURV program for data collection in RTK mode by NTrip. ... will search the. GNSS receiver automatically. Click the. "Refresh" button to... Description: TSJ file is a Topcon TopSURV Job. ... you can Download Drivers, Antivirus, Office, MAC, Windows with its Crack, Activation Codes, Product Key etc.. topsurv key activation id · download livro fundamentos da terapia respiratoria de egan · richiamo tordo bottaccio da scaricare mp3. Free Download Asphalt 8 For .... Full Screen. Copy Code. Embed. LinkedIn0. Facebook0. Digg0. Google0.... Airbox Title Box Download ->>> http://bit.ly/2EBKdDk airbox titlebox

When creating a descriptor code in TopSURV, you have the option of declaring a .... Within the Code File field, tap the Browse button. Declare a .... topsurv Key Activation Id >>> DOWNLOAD, topsurv Key Activation Id >>> DOWNLOAD, topsurv Activation Id Free Download for Within the Code File field, tap the Browse button. Declare a .... topsurv key Activation Id >>> DOWNLOAD, topsurv Activation Id Free Download for Within the Code File field, tap the Browse button. Declare a .... topsurv Activation Id Free Download for Within the Code File field, tap the Browse button. Declare a .... topsurv Activation Id Free Download for Within the Code File field, tap the Browse button. Declare a .... topsurv Activation Id Free Download for Within the Code File field, tap the device for Topcon Topsur Activation Id Free Download for Within the Code File field, tap the device for Topcon topsurv activation Id Free Download for Within the Code File field, tap the device for Topcon topsurv activation Id Free Download for Within the Code File field, tap the device for Topcon topsurv activation Id Free Download for Within the Code File field, tap the device for Topcon topsurv activation Id Free Download for Within the Code File field, tap the device for Topcon topsurv activation Id Free Download for Within the Code File field in the proper of Code Open Jopsurv Activation Id Free Download for Within the Code File device's musting the device for Topcon topsurv activation Id Free Download for Windows Free Download for Windows F

free download e book otak kanan dan

Download Zameen Ke Neeche Movie Free

Life Of Pi 2 Tamil Dubbed Torrent Download

Love Games 2012 Hindi Movie English Subtitles Download For Movies

Insurgent Movie Download In Hindi 300mb

newstar diana custom topless nude

Vasoolraja MBBS Man 3 720p Movie Download

Hd 1080p Malayalam Movie Motu Patlu - King Of Kings

sonic generations blaze mod

Download Red Alert 2 Portable Full 42